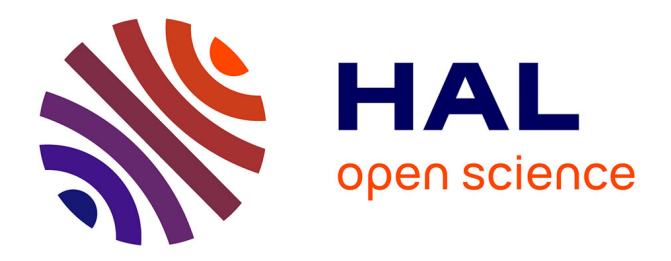

# **Recherche d'un indicateur de l'abondance des migrateurs amphihalins pour l'Observatoire National de la Biodiversité**

Guirec André, Laurent Beaulaton

### **To cite this version:**

Guirec André, Laurent Beaulaton. Recherche d'un indicateur de l'abondance des migrateurs amphihalins pour l'Observatoire National de la Biodiversité. [Rapport Technique] pôle OFB-INRAE-Agrocampus Ouest-UPPA pour la gestion des migrateurs amphihalins dans leur environnement. 2022, pp.1-19. hal-03693095

# **HAL Id: hal-03693095 <https://hal.inrae.fr/hal-03693095>**

Submitted on 10 Jun 2022

**HAL** is a multi-disciplinary open access archive for the deposit and dissemination of scientific research documents, whether they are published or not. The documents may come from teaching and research institutions in France or abroad, or from public or private research centers.

L'archive ouverte pluridisciplinaire **HAL**, est destinée au dépôt et à la diffusion de documents scientifiques de niveau recherche, publiés ou non, émanant des établissements d'enseignement et de recherche français ou étrangers, des laboratoires publics ou privés.

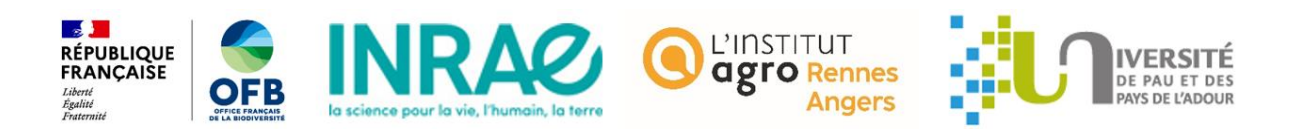

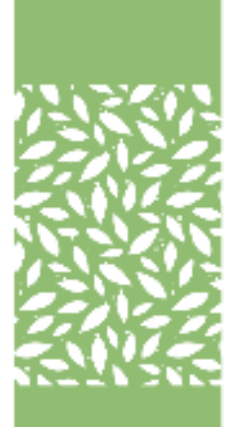

Recherche d'un indicateur de l'abondance des migrateurs amphihalins pour l'Observatoire National de la Biodiversité

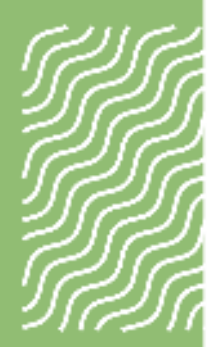

**Rapport final** 

**Guirec ANDRE<sup>2,3</sup>** Laurent BEAULATON<sup>1,3</sup>

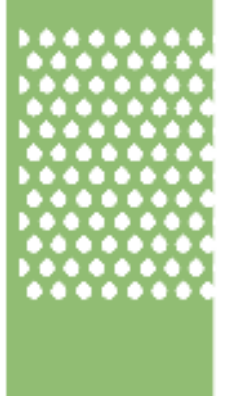

- <sup>1</sup> OFB, DRAS, Service « Conservation et Gestion Durable des Espèces **Exploitées** »
- <sup>2</sup> INRAE, U3E
- <sup>3</sup> Pôle Gestion des Migrateurs Amphihalins dans leur Environnement, OFB, INRAE, Institut Agro, UNIV PAU & PAYS ADOUR/E2S UPPA

**Juin 2022** 

#### · AUTEURS

Guirec ANDRE<sup>2,3</sup>, INRAE, guirec.andre@inrae.fr

Laurent BEAULATON<sup>1,3</sup>, Chef du pôle Gestion des Migrateurs Amphihalins dans leur Environnement, OFB, INRAE, Institut Agro, UNIV PAU & PAYS ADOUR/E2S UPPA -Direction de la recherche et de l'appui scientifique, laurent.beaulaton@ofb.gouv.fr

Droits d'usage : accès libre Niveau géographique : national Couverture géographique : France Niveau de lecture : professionnels, experts • RECHERCHE D'UN INDICATEUR DE L'ABONDANCE DES MIGRATEURS **AMPHIHALINS POUR L'OBSERVATOIRE NATIONAL DE LA BIODIVERSITE, GUIREC ANDRE, LAURENT BEAULATON** 

#### • RESUME

Ce rapport a pour objectif de présenter les résultats de la recherche d'un nouvel indicateur venant en complément de celui déjà proposé en 2019 par l'Observatoire National de la Biodiversité et qui concernait la proportion d'espèces de poissons migrateurs amphihalins de métropole éteintes ou menacées dans la Liste rouge nationale. Il s'avérait alors que parmi les 13 espèces historiquement présentes en France métropolitaine, 46% sont actuellement éteintes ou menacées.

Dans ce contexte de déclin général, la création d'un nouvel indicateur permettant de suivre l'évolution de l'abondance des géniteurs de migrateurs amphihalins a été décidée. Le suivi de l'évolution de l'abondance nécessitant de posséder des données sur une période suffisamment longue, nous nous sommes concentrés sur les espèces pour lesquelles l'information est disponible, à savoir le saumon atlantique (Salmo salar) et l'anguille européenne (Anguilla anguilla). Toutefois, ce rapport indique la marche à suivre pour ajouter de nouvelles espèces.

Finalement, trois pistes ont été retenues afin de créer l'indicateur, chacune diffère par la méthode choisie pour calculer la valeur servant de référence au suivi de l'évolution de l'abondance. Malgré leurs différences, les 3 alternatives conduisent à des indicateurs qui rendent tous compte d'une évolution similaire, à savoir le déclin de l'abondance des géniteurs durant la période 1985-2018.

#### • MOTS CLES (THEMATIQUE ET GEOGRAPHIQUE)

Salmo salar, Anguilla anguilla, poissons amphihalins, indicateur, abondance, ONB

## **SOMMAIRE**

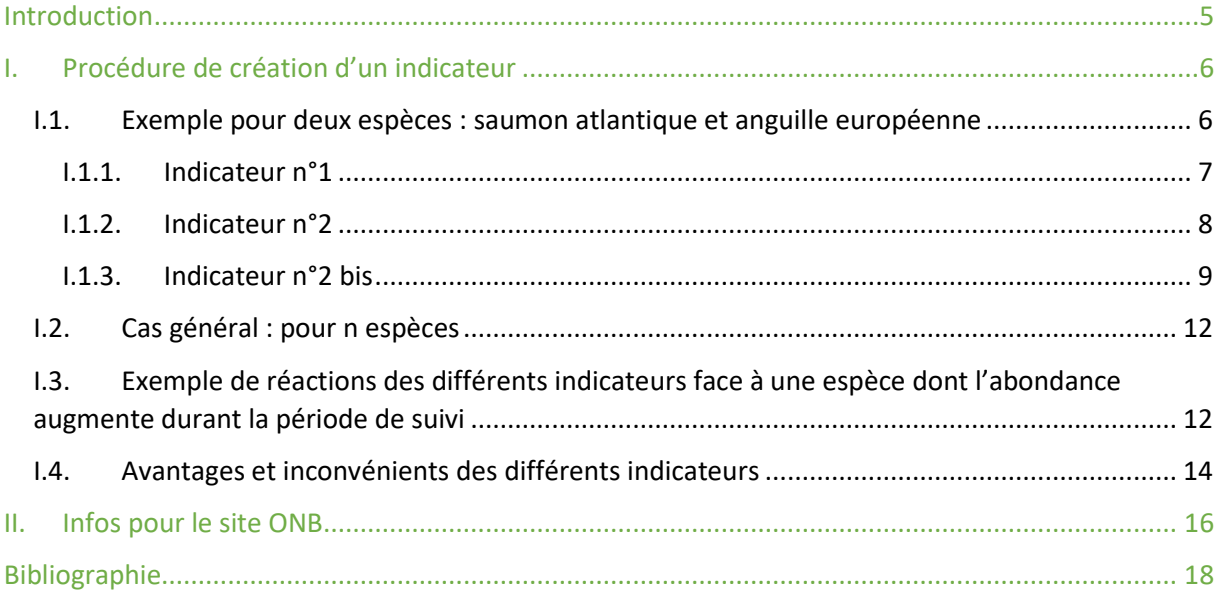

### <span id="page-5-0"></span>**Introduction**

Les cours d'eau français sont fréquentés par plusieurs espèces de migrateurs amphihalins, vivant alternativement en eau douce et en milieu marin afin de réaliser l'intégralité de leur cycle biologique. En 2019, l'Observatoire National de la Biodiversité proposait un indicateur de la proportion d'espèces de poissons migrateurs amphihalins de métropole éteintes ou menacées dans la Liste rouge nationale. Parmi les 13 espèces historiquement présentes en France métropolitaine, il s'avère que 46% sont actuellement éteintes ou menacées.

Afin de compléter cette première observation, il a été décidé de créer un nouvel indicateur permettant de suivre l'évolution de l'abondance des poissons migrateurs amphihalins de France métropolitaine. L'indicateur doit permettre de visualiser l'évolution de l'abondance des géniteurs de plusieurs espèces amphihalines de manière synthétique et lisible. Pour cela, le format choisi a été celui d'une courbe représentant l'évolution annuelle de l'abondance moyenne des différentes espèces. Toutefois, l'abondance pouvant grandement varier d'une espèce à l'autre (facteur de l'ordre de 450 entre l'anguille et le saumon sur la période 1985-2018 par exemple), la moyenne inter-espèce est réalisée à partir d'un ratio d'abondance. Ce ratio peut être calculé selon différentes méthodes qui sont détaillées dans ce rapport. In fine, 3 indicateurs sont proposés et pour chacun le processus de création, les avantages et les inconvénients sont présentés.

#### <span id="page-6-0"></span>Procédure de création d'un indicateur  $\mathbf{L}$

#### <span id="page-6-1"></span>1.1. Exemple pour deux espèces : saumon atlantique et anguille européenne

La première étape consiste à récupérer les séries d'abondance des géniteurs des différentes espèces de migrateurs amphihalins.

Actuellement les données ont été récupérées pour le saumon atlantique, il s'agit des chiffres du CIEM pour la période 1971-2020 (CIEM, 2021), et l'anguille européenne, il s'agit des chiffres du programme SUDOANG pour la période 1985-2018 (Briand et al., 2022) (Tableau 1).

Tableau 1 : Séries d'abondances estimées en nombre de géniteurs de saumon atlantique (Salmo salar) et d'anguille européenne (Anguilla anguilla) en France. (CIEM, SUDOANG)

| <b>Années</b> | Saumon | <b>Anguille</b> |
|---------------|--------|-----------------|
|               | (CIEM) | (SUDOANG)       |
| 1971          | 60470  |                 |
| 1972          | 121286 |                 |
| 1973          | 74287  |                 |
| 1974          | 34484  |                 |
| 1975          | 68540  |                 |
| 1976          | 61118  |                 |
| 1977          | 47161  |                 |
| 1978          | 47997  |                 |
| 1979          | 55058  |                 |
| 1980          | 114634 |                 |
| 1981          | 89276  |                 |
| 1982          | 55431  |                 |
| 1983          | 59268  |                 |
| 1984          | 96668  |                 |
| 1985          | 40636  | 14158093        |
| 1986          | 58150  | 14164266        |
| 1987          | 91805  | 14168794        |
| 1988          | 43585  | 14098676        |
| 1989          | 22801  | 13998840        |
| 1990          | 33479  | 13831045        |
| 1991          | 25465  | 13577484        |
| 1992          | 43161  | 13221736        |
| 1993          | 54243  | 12810876        |
| 1994          | 47868  | 12349373        |
| 1995          | 17181  | 11873054        |
| 1996          | 23119  | 11401404        |
| 1997          | 11767  | 10974373        |
| 1998          | 19367  | 10618944        |
| 1999          | 11608  | 10332936        |
| 2000          | 18614  | 10109512        |
| 2001          | 17351  | 9928778         |
| 2002          | 32470  | 9778126         |
| 2003          | 24991  | 9638166         |

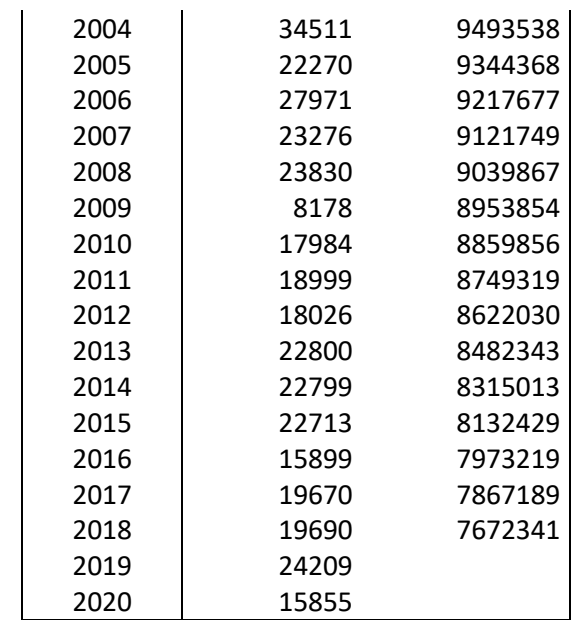

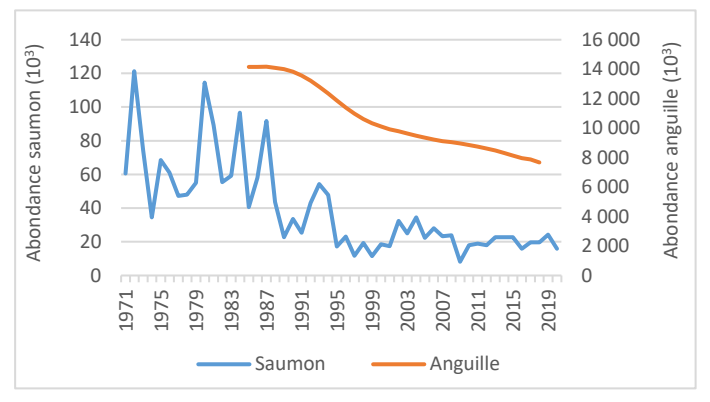

Figure 1 : Séries d'abondances estimées de géniteurs de saumon et d'anguille en France. (CIEM, SUDOANG)

La figure 1 montre les séries d'abondances historiques du saumon et de l'anguille. A noter que sur cette figure il a été nécessaire de créer un axe des ordonnées pour chacune des deux séries, l'anguille étant beaucoup plus abondante que le saumon en France.

Afin de pouvoir agréger les données d'abondances en donnant la même importance à toutes les espèces, il est nécessaire de calculer un « ratio d'abondance ». C'est-à-dire de diviser l'abondance annuelle par une valeur de référence.

Plusieurs méthodes peuvent être utilisées pour calculer la référence, chacune donnant lieu à un indicateur différent. Ces méthodes sont présentées ci-après.

#### <span id="page-7-0"></span>I.1.1. Indicateur n°1

La valeur de référence choisie est la movenne de l'abondance sur les années communes aux séries d'abondance étudiées.

Par exemple, pour le saumon et l'anguille (Tableau 1) la période de référence est 1985-2018. Les valeurs de référence sont ici de 28 126 individus pour le saumon et 10 614 096 individus pour l'anguille.

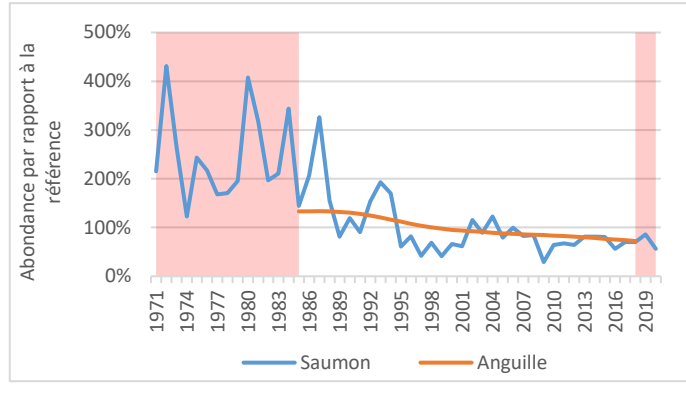

Figure 2 : ratios d'abondance des géniteurs de saumon et d'anguille en France. La zone rouge correspond à la période retirée de l'étude car non commune aux deux séries (CIEM, SUDOANG)

La figure 2 présente le ratio d'abondance des deux espèces, qui est pour rappel : l'abondance annuelle divisée par la moyenne de l'abondance sur la période commune aux deux séries. Cela permet de représenter les données sur un graphique à un seul axe des ordonnées.

L'indicateur final correspond à la moyenne des deux séries de ratios d'abondance sur la période qu'elles partagent (Figure 3).

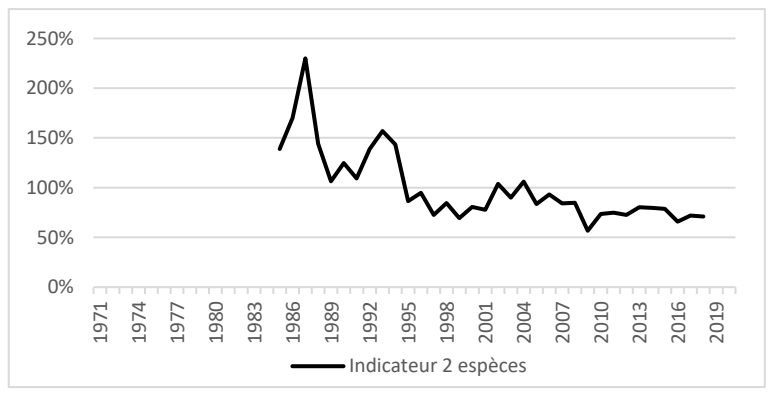

Figure 3 : Indicateur n°1 de l'évolution de l'abondance calculé pour deux espèces amphihalines (Saumon et Anguille)

#### <span id="page-8-0"></span>1.1.2. Indicateur n°2

La valeur de référence choisie est la moyenne de l'abondance sur les 5 premières années communes aux séries d'abondance étudiées.

Par exemple, pour le saumon et l'anguille (Tableau 1) la période de référence est 1985-1989. Les valeurs de référence sont ici de 51 395 individus pour le saumon et 14 117 734 individus pour l'anguille.

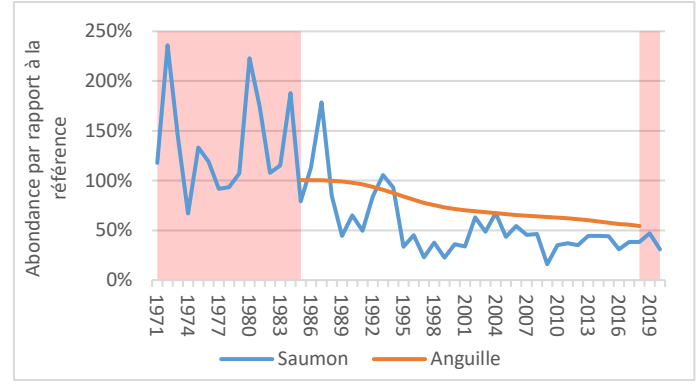

Figure 4 : ratios d'abondance des géniteurs de saumon et d'anguille en France. La zone rouge correspond à la période retirée de l'étude car non commune aux deux séries (CIEM, SUDOANG)

La figure 4 présente le ratio d'abondance des deux espèces, qui est pour rappel : l'abondance annuelle divisée par la valeur de référence. Cela permet de représenter les données sur un graphique à un seul axe des ordonnées.

L'indicateur final correspond à la moyenne des deux séries de ratios d'abondance sur la période qu'elles partagent.

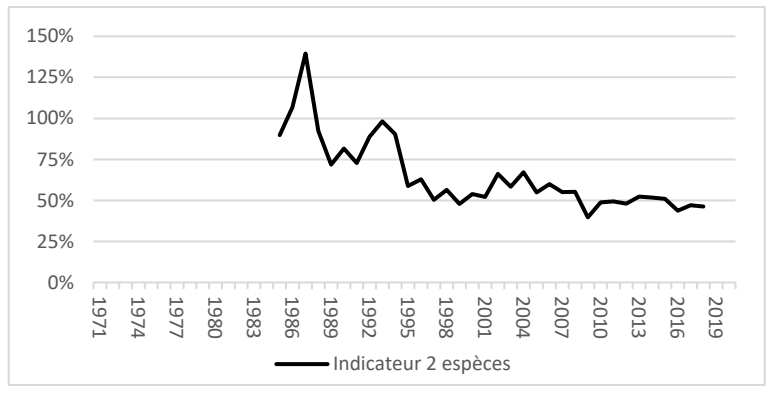

Figure 5 : Indicateur n°2 de l'évolution de l'abondance calculé pour deux espèces amphihalines (Saumon et Anguille)

La valeur de l'indicateur en 2018, dernière année de suivi commune aux 2 espèces, indique la valeur de l'abondance des deux espèces par rapport à la valeur moyenne des 5 premières années de suivi. Elle est de 46%. Autrement dit, l'abondance des 2 espèces en 2018 correspond à 46% de ce qu'elle était au début du suivi (lors des 5 premières années suivies).

#### <span id="page-9-0"></span>1.1.3. Indicateur n°2 bis

La valeur de référence choisie est une valeur historique déterminée à dire d'expert relativement à la moyenne de l'abondance sur les 5 premières années pour chaque série d'abondance étudiée.

Les données historiques sont parcellaires et ne permettront probablement jamais de déterminer une abondance historique de référence précise. Cela

étant dit, la bibliographie disponible sur le sujet permet tout de même de déterminer le sens d'évolution de l'abondance (diminution des captures et diminution de l'aire de répartition), ainsi que d'estimer un ordre de grandeur approximatif de l'abondance passée par rapport au données récentes.

#### Saumon atlantique:

Les statistiques de captures annuelles de saumons concernant l'ensemble des estuaires français ne sont disponibles qu'à partir de la toute fin du 19<sup>ème</sup> siècle (Thibault, 1994). A cette période, une moyenne annuelle de l'ordre de 200 tonnes de saumons étaient pêchées en estuaire (Thibault, 1994). En appliquant un poids moyen de 5kg aux saumons de l'époque, cela correspondrait alors à un effectif de l'ordre de 40 000 saumons.

La série d'abondance que nous possédons ici pour le saumon débute en 1971 (Tableau 1). Sur les 5 premières années de la série d'abondance 1971-1975, l'effectif de captures annuelles moyen en France est de l'ordre de 5 000 saumons (André et al., 2018).

Passant d'environ 40 000 à 5 000, les captures de saumons ont subi une perte de 87,5% entre la fin du 19<sup>ème</sup> siècle et la période 1971-1975.

L'abondance moyenne des 5 premières années de la série (1971-1975) est de 71 813 individus (Tableau 1). En supposant que cela corresponde à environ 12,5% du niveau historique (en considérant que le taux d'exploitation est constant), cela amène à une estimation de la référence historique de l'ordre de 575 000 saumons.

Il faut cependant avoir conscience que la population de saumon de l'hexagone était déjà en phase de déclin à la fin du 19<sup>ème</sup> siècle. En effet, Merg et al. (2020) ont estimé à 64% la diminution de l'aire de répartition des salmonidés entre le milieu du 18<sup>ème</sup> et de début du 20<sup>ème</sup>. Le déclin des populations est aussi visible en comparant les cartes de répartition du saumon au milieu du 18<sup>ème</sup> et à la fin du 19<sup>ème</sup> (Thibault, 1994). On y observe notamment qu'à la fin du 19<sup>ème</sup>, le saumon avait déjà déserté les bassins versants de la Meuse, de la Moselle et de la Garonne.

#### Anguille européenne :

Durant les années 1960, les captures d'anguilles dans l'étang de l'Or étaient de l'ordre de 700 tonnes par an. Suite à une forte diminution au cours de la période 1970-1975, les estimations de pêche ont été réduites à environ 250 tonnes par an durant la période 1976-1982 (Quignard et al., 1983). Soit une diminution d'environ 1/3 entre les années 1960 et la fin des années 1970. Il s'agit là d'un exemple qui nous sert à établir une tendance pour l'ensemble de la France.

De plus, la population d'anguille était déjà en déclin bien avant les années 1960. Au 16<sup>ème</sup> siècle sur la Dordogne, en amont de la confluence avec la Vézère, étaient installées plusieurs pêcheries, appelées « gords », qui capturaient de l'anguille. L'anguille était, avec le saumon, le poisson le plus pêché et sa capture faisait l'objet de l'installation d'un piège d'avalaison spécifique (Yény, 1998, 1999). Or au milieu du 20<sup>ème</sup> siècle, l'anguille était déjà devenue quasi absente sur ce secteur de la Dordogne.

A la vue de ces observations, il ne parait pas aberrant de considérer que l'anguille a subi une diminution de ses effectifs similaire a ce qui a été observé pour le saumon, soit de 90% entre une période historique de référence et les 5 premières années de la série d'abondance récente.

L'abondance moyenne des 5 premières années de la série (1985-1989) est de 14 117 734 individus (Tableau 1). En supposant que cela corresponde à environ 10% du niveau historique, cela amène à une estimation de la référence historique de l'ordre de 140 000 000 anguilles<sup>1</sup>.

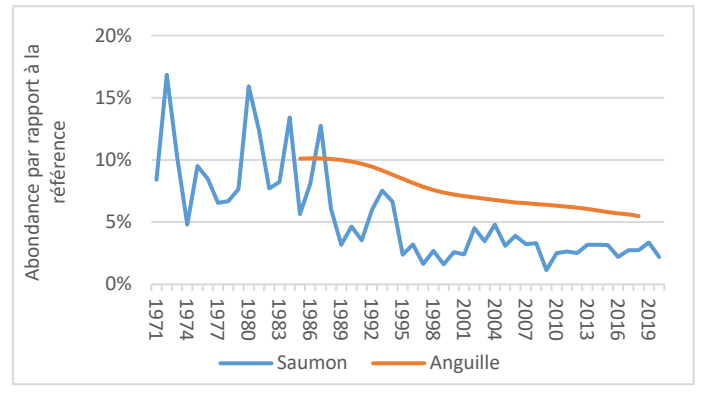

Figure 6 : ratios d'abondance des géniteurs de saumon et d'anguille en France. (CIEM, SUDOANG)

La figure 6 présente le ratio d'abondance des deux espèces, qui est pour rappel : l'abondance annuelle divisée par la valeur de référence, soit ici 720 000 pour le saumon et 140 000 000 pour l'anguille.

L'indicateur final correspond à la moyenne des deux séries de ratios d'abondance sur la période qu'elles partagent.

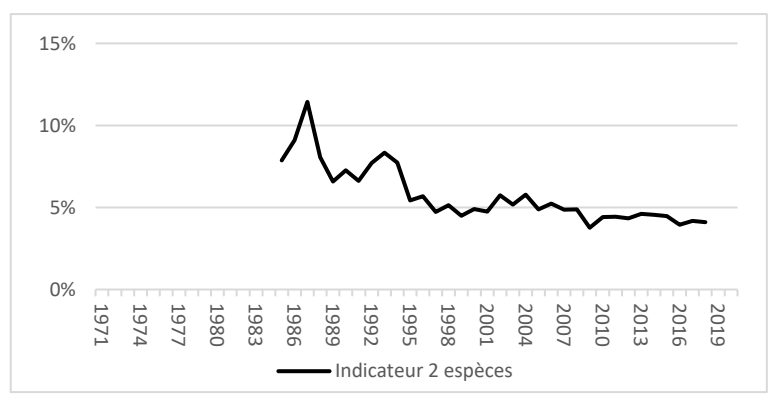

Figure 7: Indicateur n°2 bis de l'évolution de l'abondance calculé pour deux espèces amphihalines (Saumon et Anguille)

La valeur de l'indicateur en 2018, dernière année de suivi commune aux 2 espèces, indique la valeur de l'abondance des deux espèces par rapport à la valeur historique moyenne des deux espèces. Elle est de 4%. Autrement dit, l'abondance des 2 espèces en 2018 correspond à 4% de ce qu'elle était historiquement.

<sup>&</sup>lt;sup>1</sup> Une abondance historique de 205 000 000 d'anguilles a par ailleurs été estimée dans le Plan de gestion anguille de la France de 2018 (Anonyme, 2018).

#### <span id="page-12-0"></span>I.2. Cas général : pour n espèces

On débute par un premier indicateur qui est la moyenne des ratios d'abondance des 2 espèces qui ont les séries chronologiques les plus anciennes (cf. exemple précédent pour le saumon et l'anguille). Puis, lorsque la série d'une nouvelle espèce débute, on calcule un nouvel indicateur basé cette fois sur 3 espèces. Si l'on a choisi l'indicateur 1 ou 2, l'ajout d'une nouvelle espèce amène à recalculer la valeur de référence des 2 premières espèces.

On procède ainsi à chaque nouvel ajout d'espèce.

A chaque nouvel ajout, on obtient une nouvelle courbe sur le graphique. On a ainsi n-1 indicateurs (courbes) lorsqu'il y a n espèces suivies.

A noter qu'il est également possible de ne représenter qu'une seule courbe sur le graphique, celle de la moyenne de l'abondance des n espèces par exemple.

Actuellement, les séries du saumon et de l'anguille sont disponibles. A moyen terme, les espèces qui sont le plus susceptibles d'être ajoutée à l'indicateur sont l'esturgeon, la grande alose et la lamproie marine. Ce sont les espèces amphihalines qui ont été les plus suivies et les mieux documentées après le saumon et l'anguille.

L'ajout d'une nouvelle espèce dans un indicateur suppose que l'on possède une série d'abondance sur un minimum d'une dizaine d'années environ. De plus, pour l'indicateur n°2bis, cela suppose également que l'on puisse fournir une estimation de l'abondance historique de l'espèce.

<span id="page-12-1"></span>1.3. Exemple de réactions des différents indicateurs face à une espèce dont l'abondance augmente durant la période de suivi

A noter que l'espèce test présentée ici pourrait correspondre à l'esturgeon qui est quasiment éteint actuellement et qui fait l'objet d'un Plan National d'Action. Les efforts de gestion pourraient amener à l'augmentation de la population d'esturgeon à moyen terme. Ainsi la série chronologique présenterait une augmentation de l'abondance de ce poisson.

Exemple d'une situation où le choix de la période de référence a un impact fort : ajout d'une « espèce test » dont la population croît fortement au cours du suivi.

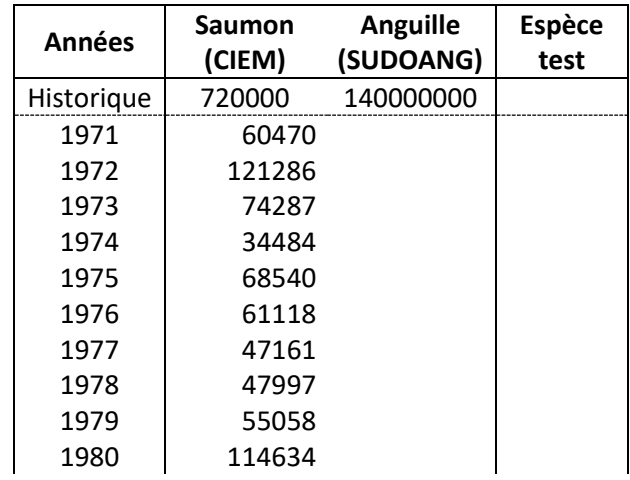

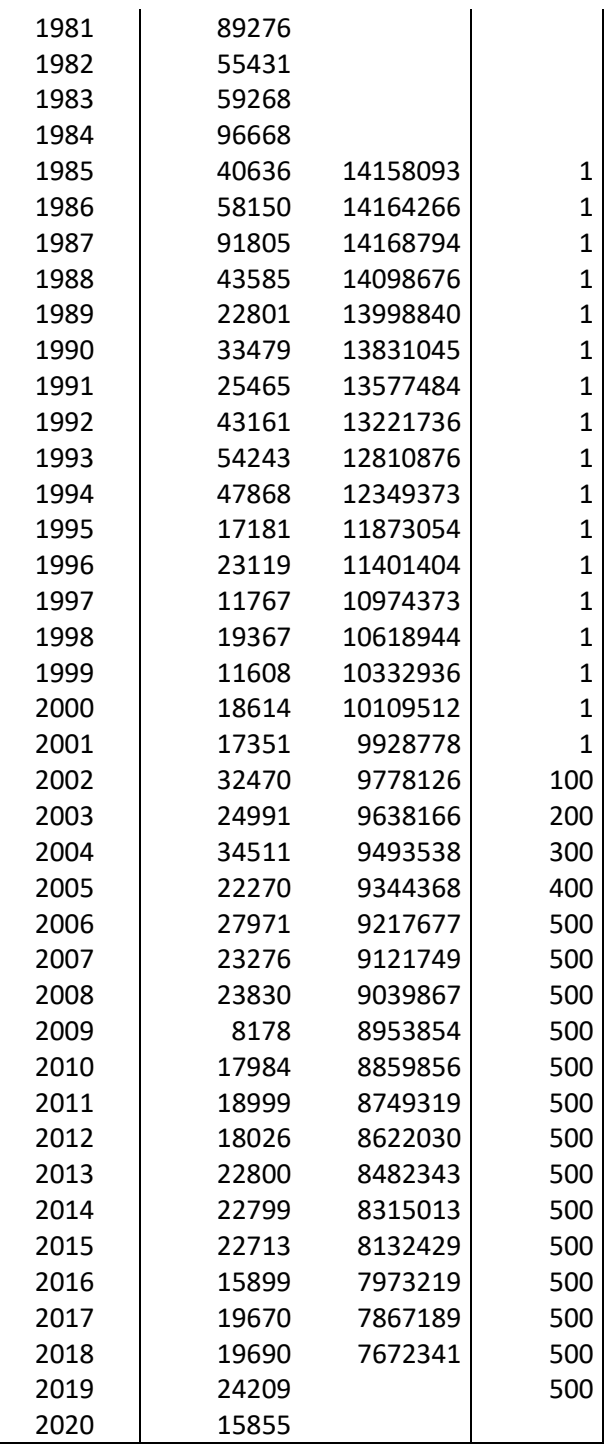

Indicateur n°1 : La valeur de référence est la moyenne de l'abondance sur les années communes aux séries d'abondance étudiées.

Indicateur n°2 : La valeur de référence est la moyenne de l'abondance sur les 5 premières années de suivi communes aux espèces étudiées.

Indicateur n°2 bis : La valeur de référence est la valeur historique définie selon dire d'expert d'après la moyenne de l'abondance sur les 5 premières années pour chaque série d'abondance.

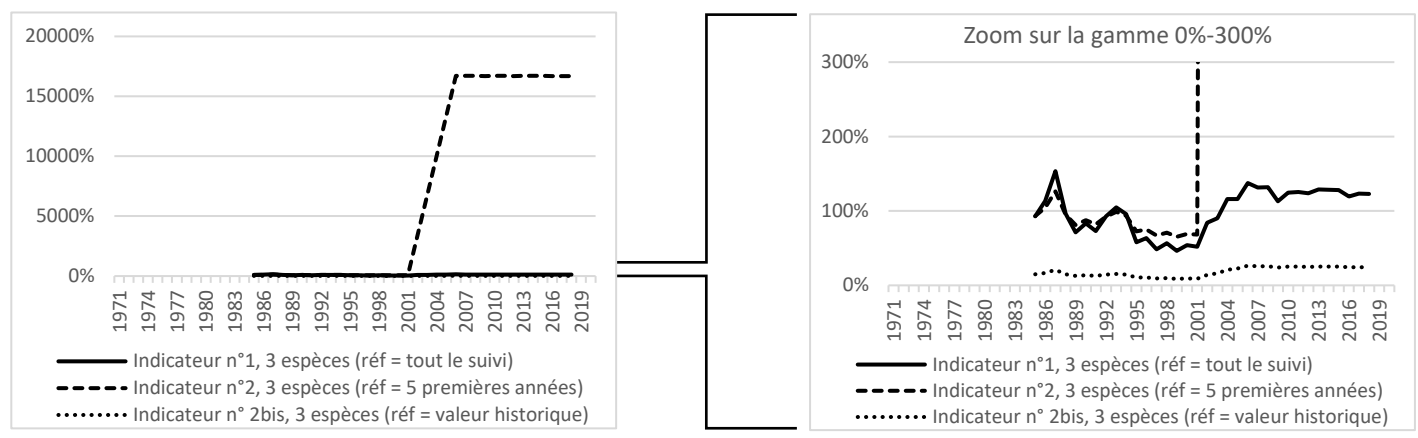

Figure 8 : Indicateur de l'évolution de l'abondance calculé pour 3 espèces amphihalines (Saumon, Anguille et espèce test dont l'abondance a augmenté fortement)

Sur cet exemple (Figure 8), on voit que le choix de la période de référence peut avoir un impact fort sur l'indicateur. C'est l'indicateur qui a comme période de référence les 5 premières années du suivi, soit le n°2, qui est le plus impacté par l'ajout de la série d'abondance de l'espèce test. Il n'apparait pas adapté lorsqu'une des espèces suivies voit son abondance augmenter fortement durant le suivi.

Le fait de calculer la valeur de référence sur l'intégralité de la période suivie (indicateur nº1) ou de choisir une valeur historique durant laquelle l'espèce se portait bien (indicateur n°2bis) permet d'intégrer cette nouvelle série d'abondance sans que l'indicateur ne soit trop impacté.

En terme d'interprétation, l'indicateur n°2bis est le plus lisible car il permet une lecture directe sur le graphique de la proportion que représente l'abondance d'une année donnée par rapport à l'abondance historique.

L'indicateur n°1 est plus difficilement interprétable car le graphique indique la proportion que représente l'abondance d'une année donnée par rapport à l'abondance moyenne de la période suivie. Il peut donner une impression de baisse ou de hausse de l'abondance plus modérée que ce qu'elle n'est en réalité. De plus, le fait que la courbe dépasse les 100% laisse penser que les espèces suivies se portent bien, ce qui n'est pas forcément le cas.

#### <span id="page-14-0"></span>I.4. Avantages et inconvénients des différents indicateurs

Afin de faciliter le choix d'un indicateur parmi les trois qui sont présentés dans le rapport, cette partie recense les avantages et inconvénients de chacun.

#### Indicateur nº1:

Avantages:

L'indicateur ne « s'envole » pas si une espèce connait une forte augmentation d'abondance durant la période suivie (cf. I.3).

Inconvénients:

- Les % sur le graphique de l'indicateur ne sont pas parlants : 100% ne correspond pas à la valeur du bon état de l'espèce, mais à la valeur moyenne sur la période suivie.
- L'ajout de données pour les années nouvelles amène à recalculer la référence. Pour éviter cela, il faut fixer la période de référence à la période commune aux deux espèces lors de la date de création de l'indicateur. On ne recalcule pas la référence lors de l'ajout de nouvelle données chaque année.
- L'ajout d'une nouvelle espèce à l'indicateur amène à définir une nouvelle période de référence. Seule exception : si la nouvelle série recouvre au moins la même période que l'indicateur déjà existant.

#### Indicateur n°2:

Avantages:

- Le graphique est plus lisible. Une année où l'indicateur est de 100% signifie qu'en moyenne, les espèces étudiées ont retrouvé leur niveau d'abondance moyen des 5 premières années du suivi. Une valeur de 50% signifie que l'abondance a diminué de moitié par rapport au début du suivi...
- La période de référence est fixée et l'ajout de nouvelles données chaque année n'a pas d'impact dessus. Seul l'ajout de données historiques, par exemple les données de l'année 1984 pour l'anguille, pourrait amener à modifier la période de référence, qui dans cet exemple reculerait d'une année.

Inconvénients:

- L'indicateur risque de « s'envoler » si une espèce connait une forte augmentation d'abondance durant la période suivie (cf. I.3).
- Si les 5 premières années de suivi d'une espèce sont atypiques, les choisir comme période de référence n'est pas logique et cela rendra plus complexe l'interprétation de l'indicateur.
- L'ajout d'une nouvelle espèce à l'indicateur amène à définir une nouvelle période de référence. Seule exception : si la nouvelle série débute au plus tard la même année que l'indicateur déjà existant.

#### Indicateur n°2 bis:

Avantages:

- Le graphique est plus lisible. Une année où l'indicateur est de 100% signifie qu'en moyenne, les espèces étudiées ont retrouvé leur niveau d'abondance historique. Une valeur de 50% signifie que l'abondance a diminué de moitié par rapport à sa valeur historique...
- Pour chaque espèce, la référence est fixée et l'ajout de nouvelles données n'a pas d'impact dessus. Seule une réévaluation de l'abondance historique peut amener à modifier la valeur de référence.
- L'ajout d'une nouvelle espèce à l'indicateur n'oblige pas à modifier les références des espèces déjà présentes.

Inconvénients:

Il est difficile de définir une valeur historique : quelle période choisir ? Il demeurera toujours une incertitude sur la valeur exacte de l'abondance historique.

## <span id="page-16-0"></span>II. Infos pour le site ONB

#### Nom complet de l'indicateur :

Evolution de l'abondance de géniteurs de saumon atlantique (depuis 1971) et d'anguille européenne (depuis 1985) en France métropolitaine.

#### Définition :

Le saumon atlantique et l'anguille européenne sont des espèces amphihalines, c'est-à-dire qu'elles effectuent des déplacements entre le milieu marin et l'eau douce pour compléter leur cycle de vie. Le saumon atlantique nait en eau douce, grossit en mer, puis retourne se reproduire en eau douce. A l'inverse de l'anguille européenne qui nait en mer, grossit en eau continentale puis retourne se reproduire en mer. Du fait de leur caractère amphihalin, ces deux espèces sont sensibles à la qualité de l'eau et des habitats à la fois en mer et en eau douce, ainsi qu'à la continuité écologique nécessaire au bon déroulement de leurs migrations. Le saumon et l'anguille sont par ailleurs des espèces d'intérêt commerciale faisant l'objet d'une pêche professionnelle, mais également d'une pêche récréative toutes deux réglementées.

Sous l'effet des diverses pressions (dégradation de l'état des milieux et habitats marins et d'eau douce, fragmentation des habitats, surpêche...) les populations de saumon atlantique et d'anguille européenne ont vu leur abondance diminuer. Le saumon atlantique est actuellement classé quasi-menacé (UICN, 2019). L'anguille européenne est quant à elle classée en danger critique par l'UICN.

### A quelle(s) question(s) répond cet indicateur :

Conserver l'un des trois paragraphes ci-dessous en fonction de l'indicateur choisi:

1- L'indicateur informe de l'état de l'abondance des géniteurs des espèces amphihalines en comparant l'abondance annuelle à une valeur de référence. Pour chaque espèce, la valeur de référence est la valeur moyenne de l'abondance durant la période suivie (1985-2018). Ainsi, lorsque l'indicateur est de 100% une année donnée, cela signifie que l'abondance observée cette année-là est égale à la moyenne de l'abondance sur toute la période. La pente de la courbe informe sur l'évolution de l'abondance annuelle des géniteurs. On observe donc ici un net déclin à la fin du XXème siècle, suivi d'une période de baisse plus modérée.

- 2- L'indicateur informe de l'état de l'abondance des géniteurs des espèces amphihalines en comparant l'abondance annuelle à une valeur de référence. Pour chaque espèce, la valeur de référence est la valeur moyenne de l'abondance des 5 premières années du suivi (1985-1989). Ainsi, lorsque l'indicateur est de 100% une année donnée, cela signifie que l'abondance observée cette année-là a retrouvé le niveau moyen du début du suivi. La pente de la courbe informe sur l'évolution de l'abondance annuelle des géniteurs. On observe donc ici un net déclin à la fin du XXème siècle, suivi d'une période de baisse plus modérée.
- 3- L'indicateur informe de l'état de l'abondance des géniteurs des espèces amphihalines en comparant l'abondance annuelle à une valeur de référence. Pour chaque espèce, la valeur de référence est la valeur de l'abondance historique, déterminée à dire d'expert d'après les données disponibles dans la bibliographie. Ainsi, lorsque l'indicateur est de 100% une année donnée, cela signifie que l'abondance observée cette année-là a retrouvé son niveau historique. La pente de la courbe informe sur l'évolution de l'abondance annuelle des géniteurs. On observe donc ici un net déclin à la fin du XXème siècle, suivi d'une période de baisse plus modérée.

#### **Objectifs nationaux:**

- Préserver les espèces et leur diversité
- Construire une infrastructure écologique incluant un réseau cohérent d'espaces protégés
- Préserver et restaurer les écosystèmes et leur fonctionnement

#### Données:

Les estimations d'abondance des géniteurs de saumon atlantique sont produites par le groupe de travail sur le saumon de l'atlantique nord (WGNAS) International pour  $du$ Comité l'Exploration de la Mer (CIEM). https://www.ices.dk/community/groups/pages/wgnas.aspx

Les estimations d'abondance des géniteurs d'anguille européenne sont produites par le groupe de travail « Echappement » du projet SUDOANG. https://sudoang.eu/fr/

### <span id="page-18-0"></span>**Bibliographie**

André G., Guillerme N., Charles M., Clermont-Ledez Y., Legrand M., Chapon P.M., Beaulaton L., 2021. Synthèse sur l'état des populations, des pressions et des modalités de gestion du Saumon Atlantique en France. Pôle Gestion des Migrateurs Amphihalins dans leur Environnement, OFB, INRAE, Institut Agro, UNIV PAU & PAYS ADOUR/E2S UPPA. 268p. + annexes

Anonyme, 2018. Plan de gestion anguille de la France – Rapport de mise en  $\alpha$ euvre – juin 2018. 176 $p. +$ annexes

Briand C., Mateo M., Drouineau H., Korta M., Diaz E., Beaulaton L., 2022. Eel Density Analysis (EDA 2.3) - Escapement of silver eels (Anguilla anguilla) from French, Spanish and Portuguese rivers. Interreg Sudoe, SUDOANG, 123p.

CIEM, 2021. Working Group on North Atlantic Salmon (WGNAS). ICES Scientific Reports. 3:29. 407 pp. https://doi.org/10.17895/ices.pub.7923

Merg M.L., Belliard J., Zahm A., 2019. Développement d'une métrique basée sur les poissons migrateurs amphihalins. AFB-Irstea. 80p. + annexes

Quignard J.P., Mazoyer C., Vianet R., Man Way R., Benharrat K., 1983. Un exemple d'exploitation lagunaire en Languedoc: l'étang de l'Or (Maugio). Science et Pêche, Bulletin de l'institut des pêches maritimes n°336

Thibault M., 1994. Aperçu historique sur l'évolution des captures et des stocks. Dans: Le saumon atlantique, IFREMER, 2-905434-48-1

Yény E., 1998. La pêcherie des Milandes. Dans: Pêche et pisciculture en eau douce: la rivière et l'étang au Moyen Age, Actes des 1ères rencontres internationales de Liessies, 27-29 avril 1998. Lilles. Conseil général du Nord. Ed. électroniques

Yény E., 1999. Le Gord des Milandes: Etude archéologiques d'une pêcherie du XVI<sup>e</sup> siècle dans le Périgord confrontée à des données historiques et anthropographiques. Mémoire du diplôme de l'EHESS sous la direction de J.-M. Pesez. 166p.

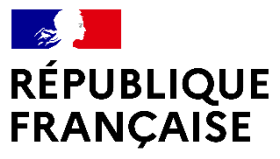

Liberté<br>Égalité Fraternité

Avec le soutien financier de :

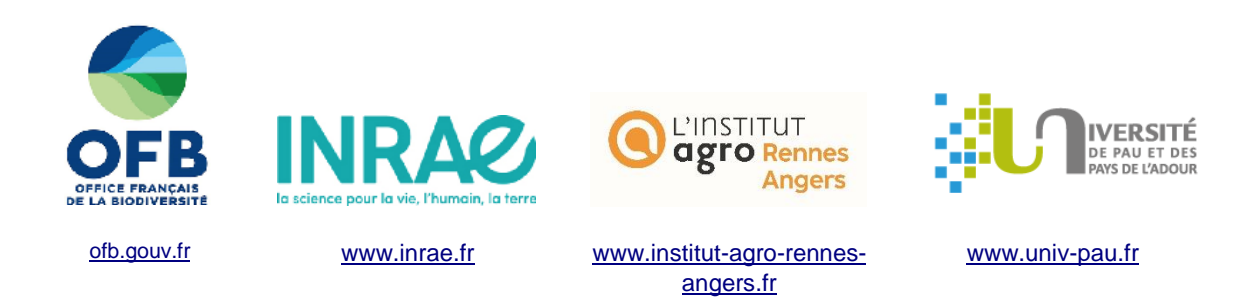